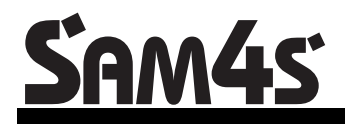

*ER-230 Series Electronic Cash Register AU*

# **Operation and Program Manual**

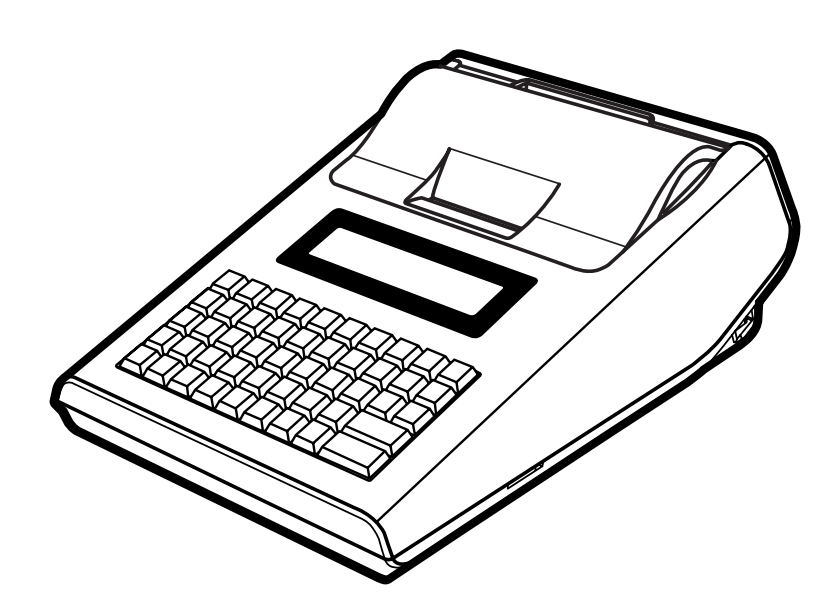

All specificaitons are subject to change without notice

JK68-60969B Rev. 1.21 (Feb10) From *ER230* v1.000 to v1.004

# **Contents**

#### **Getting Started**

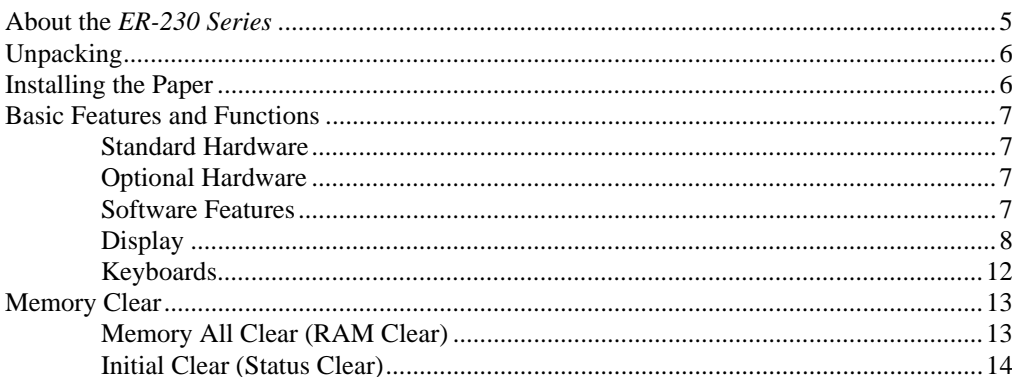

#### **Operating Instructions**

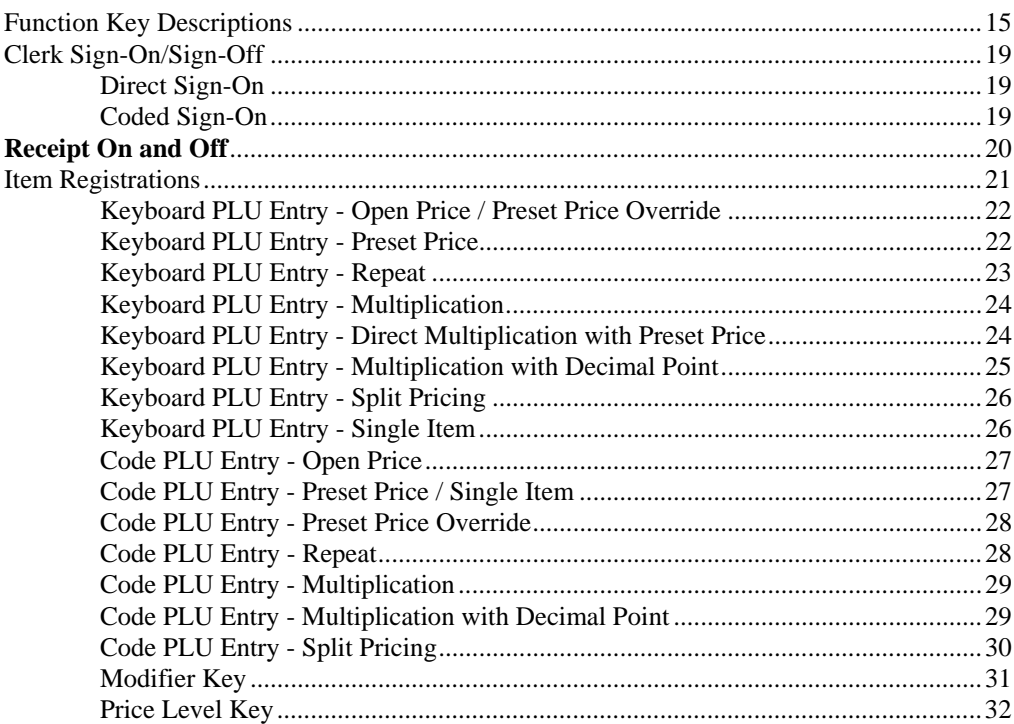

 $5\phantom{1}$ 

15

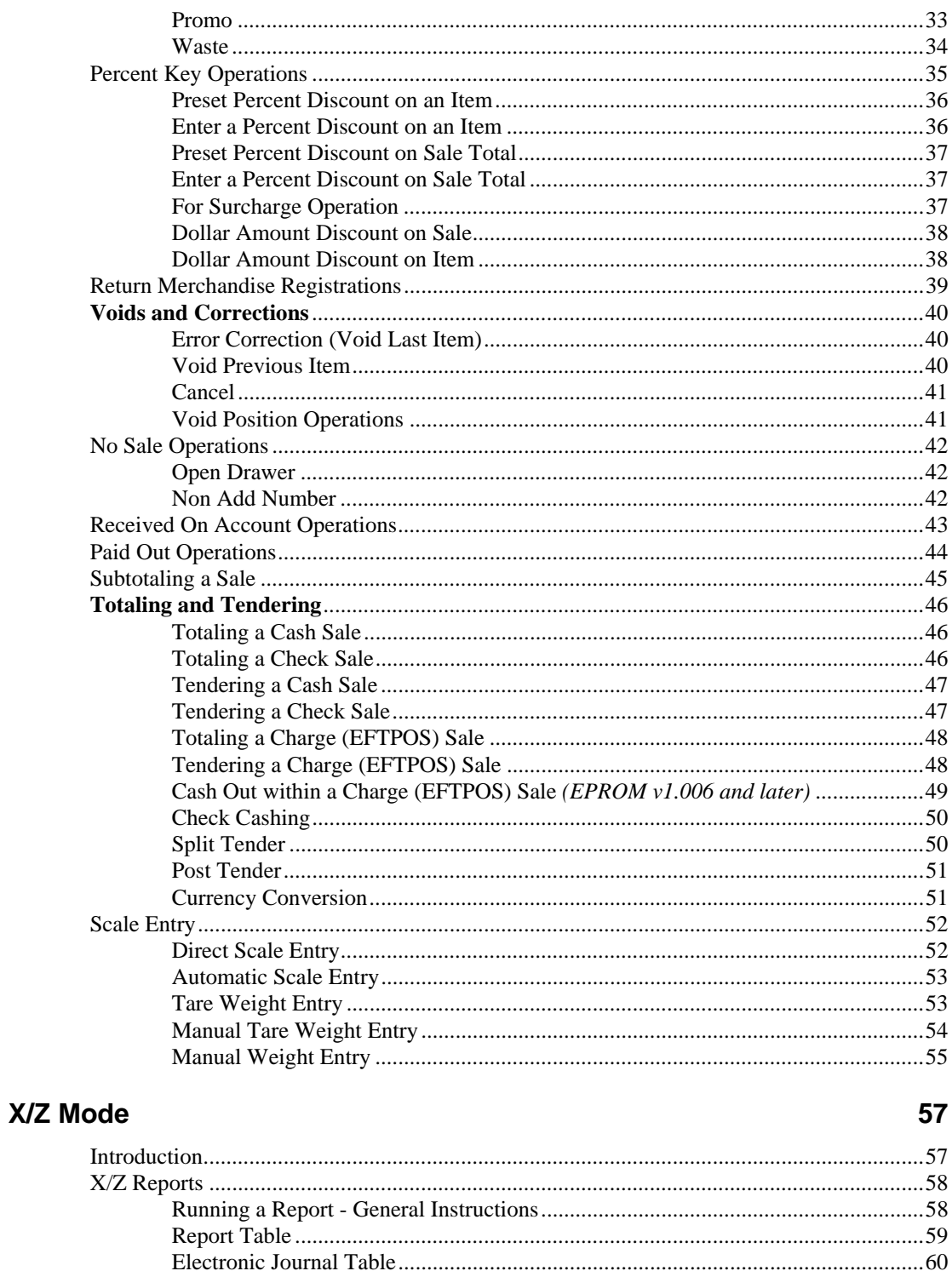

#### **Service Mode Programming**

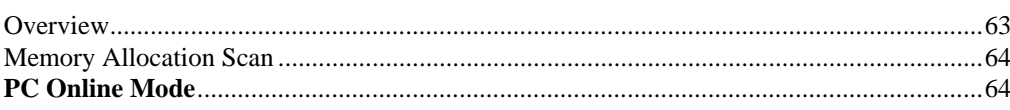

63

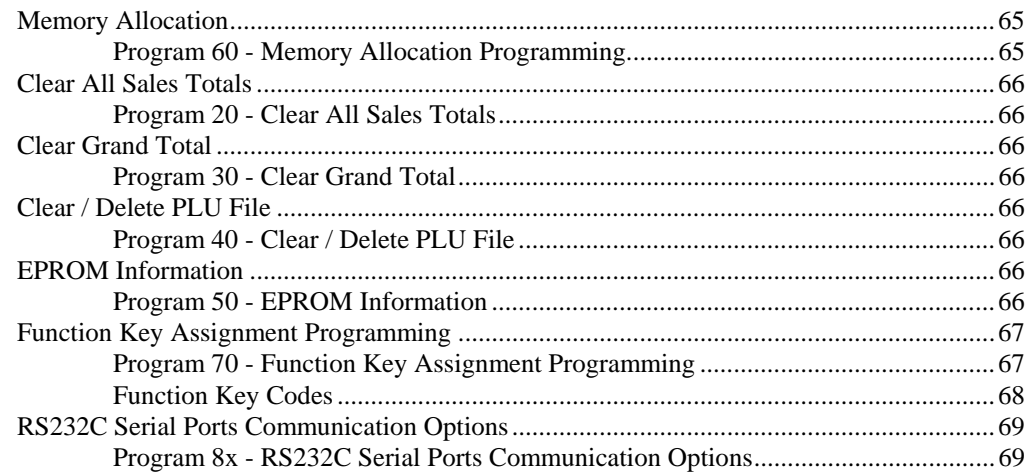

## **Program Mode Programming**

#### 73

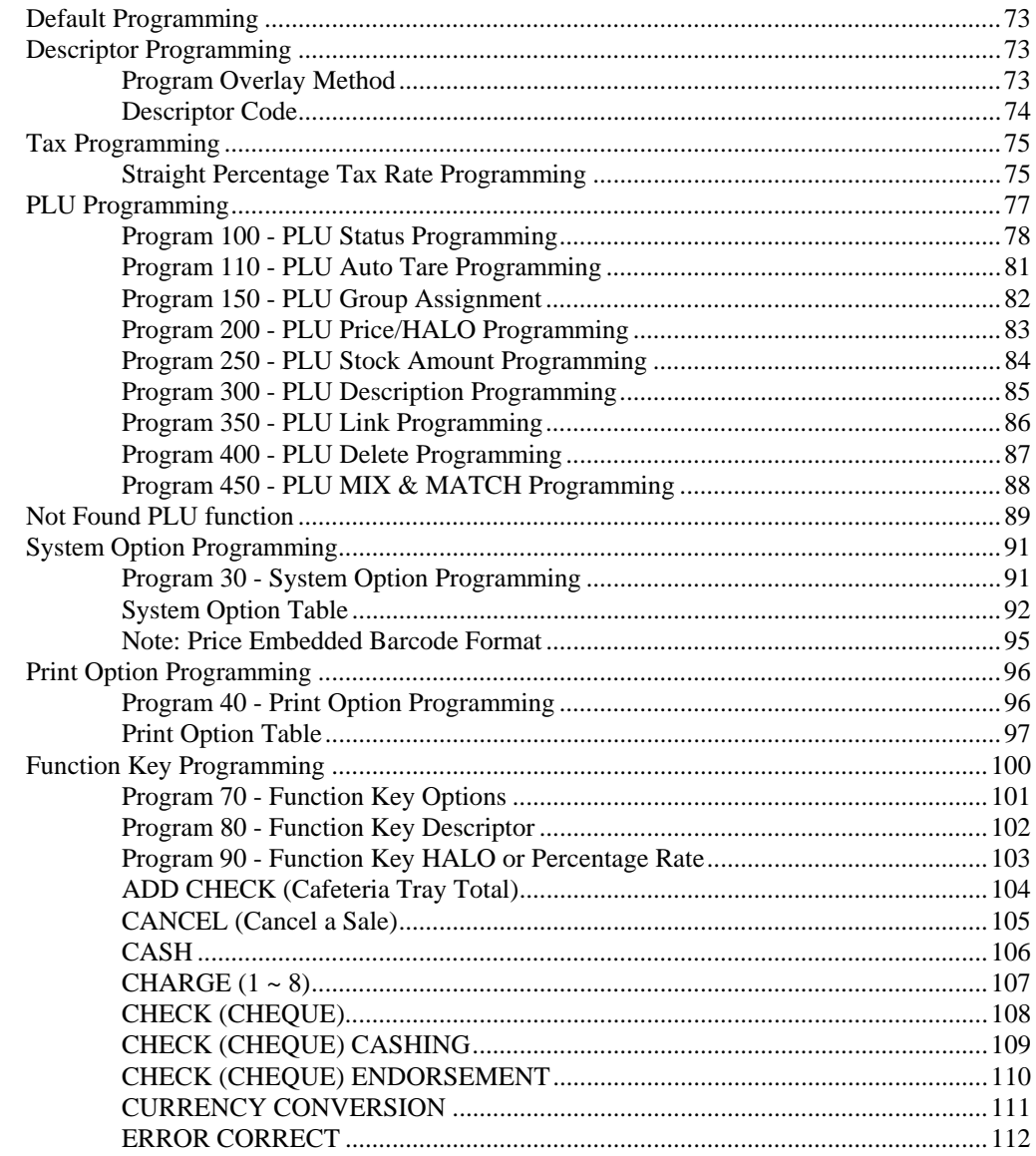

153

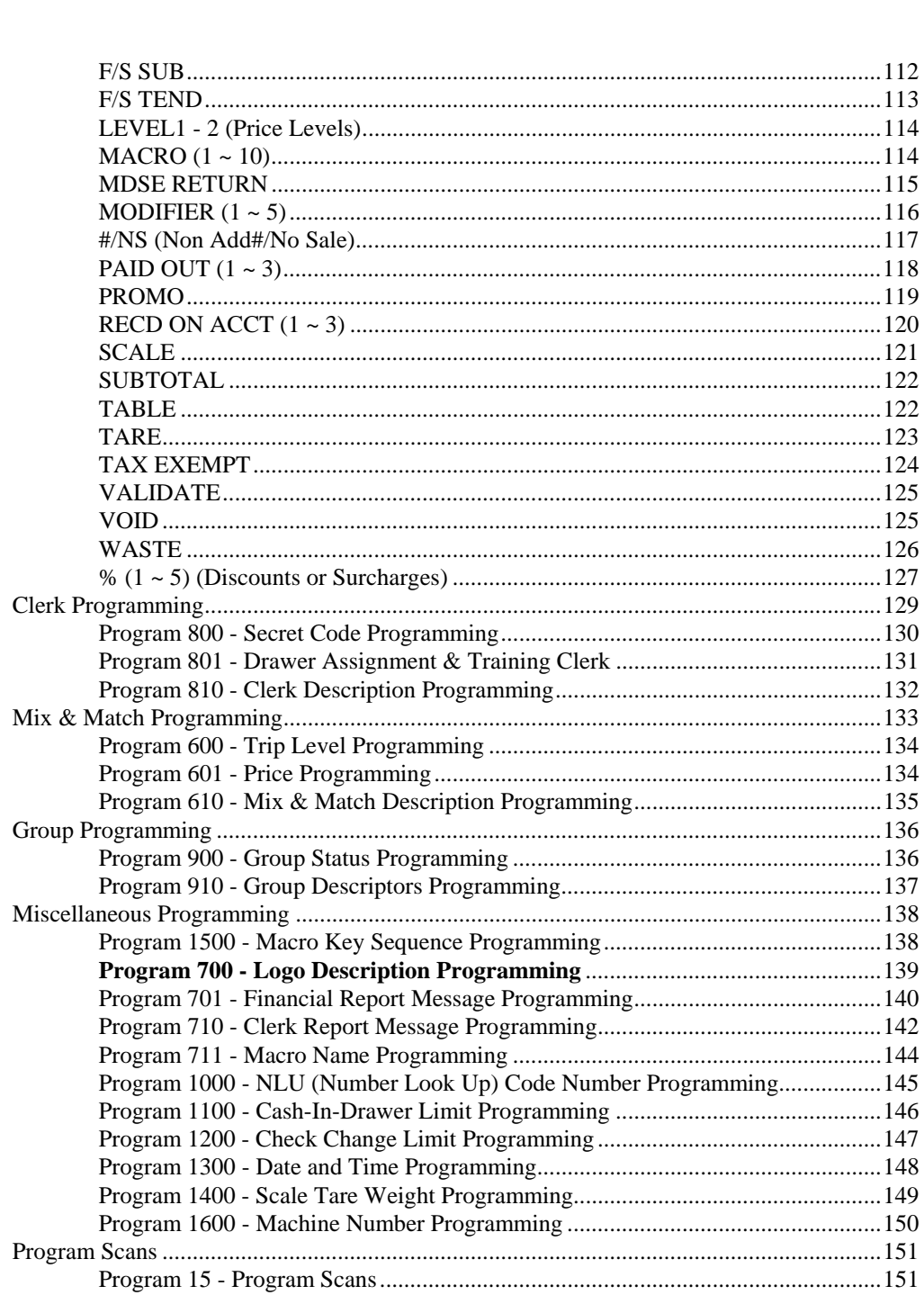

### **Sample Reports**

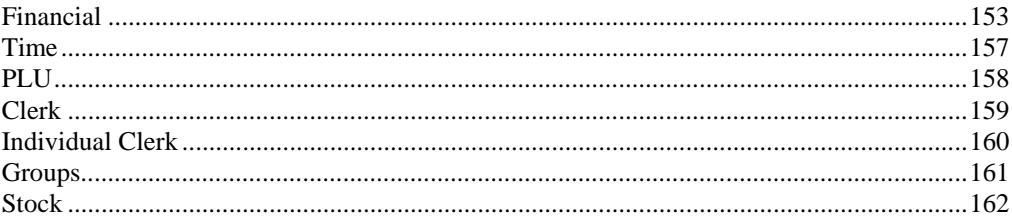

This is a "Table of Contents preview" for quality assurance

The full manual can be purchased from our store: https://the-checkout-tech.com/manuals/samsung/ER-230 operating and programming AI

And our free Online Keysheet maker: https://the-checkout-tech.com/Cash-Register-Keysheet-Creator/

HTTPS://THE-CHECKOUT-TECH.COM